## Introduction to Computer Graphics

# – Animation (1) –

May 13, 2021 Kenshi Takayama

### Skeleton-based animation

- Simple
- Intuitive
- Low comp. cost

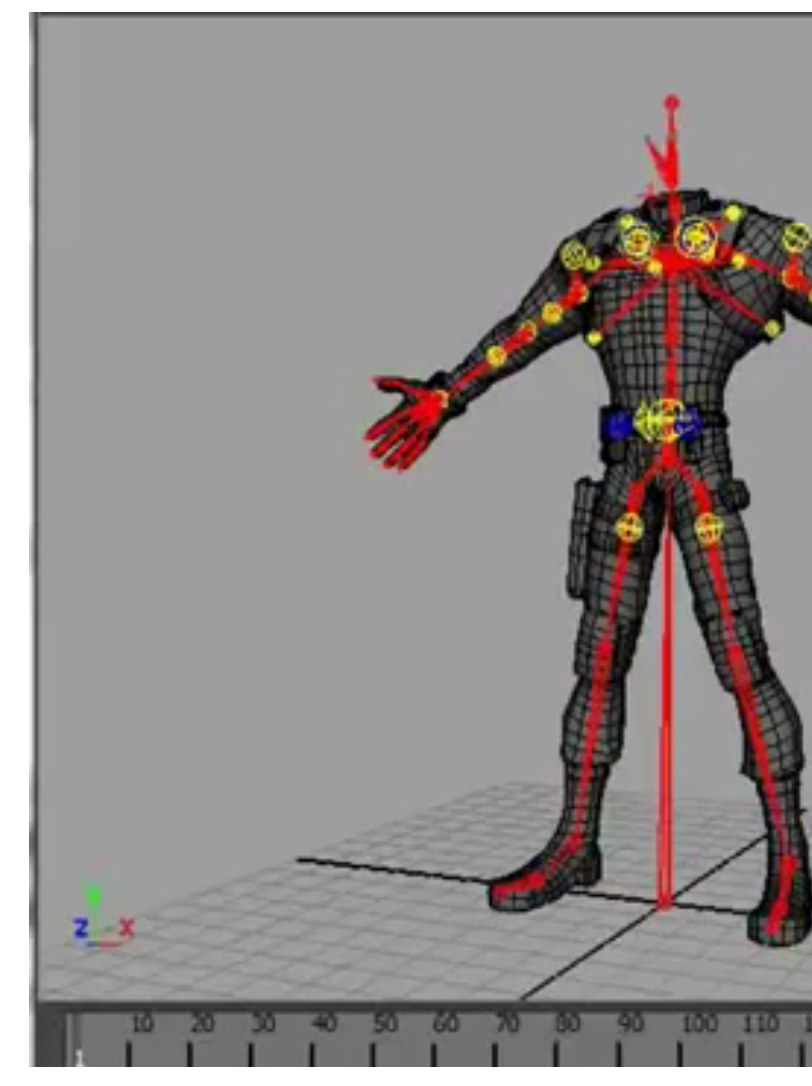

https://www.youtube.com/

#### Representing a pose using skeleton

- Tree structure consisting of bones & joints
- Each bone holds relative rotation angle w.r.t. parent joint
- Whole body pose determined by the set of joint angles (**F**orward **K**inematics)
- Deeply related to robotics

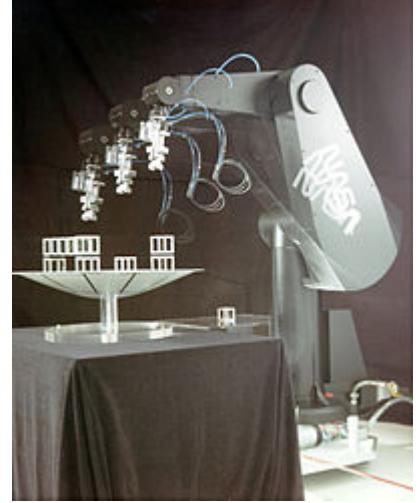

## **I**nverse **K**inematics

• Find joint angles s.t. an end effector comes at a given goal position

- Typical workflow:
	- Quickly create pose using IK, fine adjustment using FK

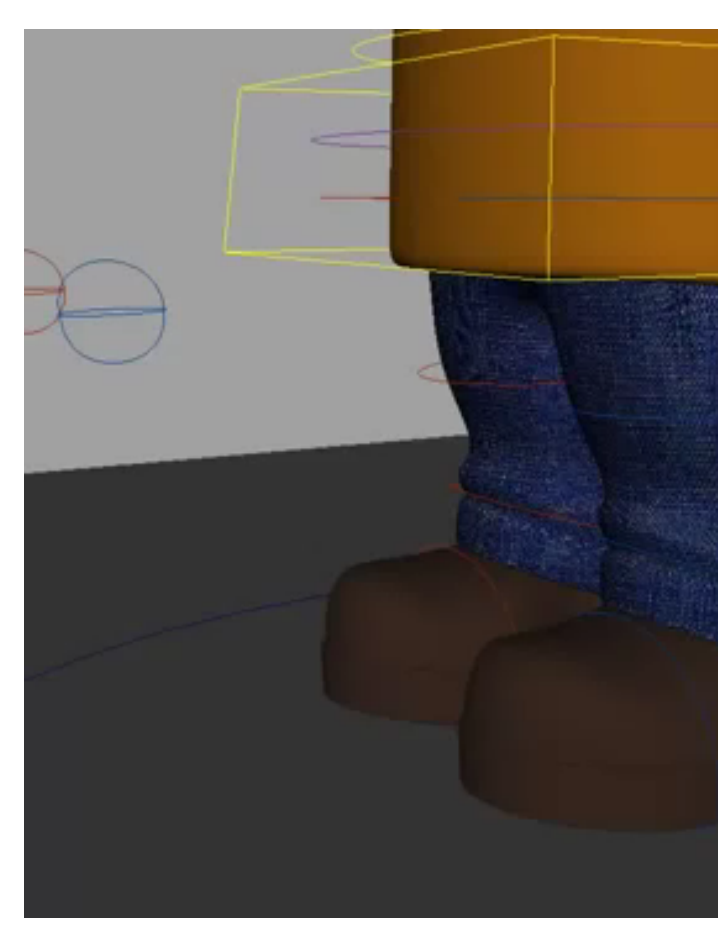

## Simple method to solve IK: Cyclic Coordinate Descent

- Change joint angles one by one
	- S.t. the end effector comes as close as possible to the goal position
	- Ordering is important! Leaf  $\rightarrow$  root
- Easy to implement  $\rightarrow$  Basic assignment
- More advanced
	- Jacobi method (directional constraint)
	- Minimizing elastic energy [Jacobson 12]

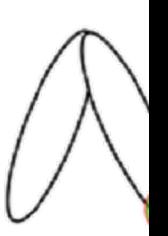

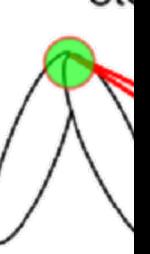

st

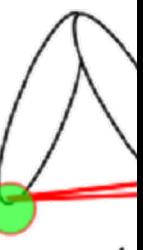

sto

# IK minimizing elastic energy

#### Fast Automatic Skinning Trai

Alec Jacobson<sup>1</sup> Ilya Baran<sup>2</sup> Ladislav Kavan<sup>1</sup> Jovan Popović<sup>3</sup> Olga Sorkine<sup>1</sup>

1ET <sup>2</sup>Dis <sup>3</sup>Ad

This video contains narration.

#### Ways to obtain/measure motion data

## Optical motion capture

• Put markers on the actor, record video from m

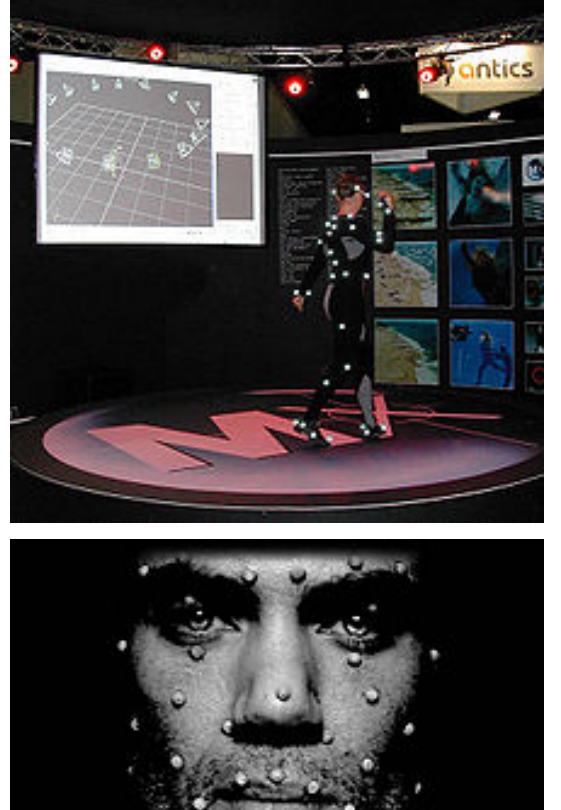

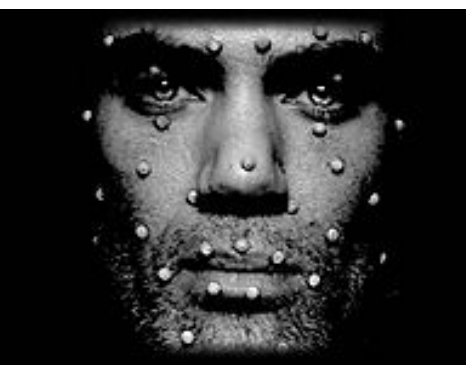

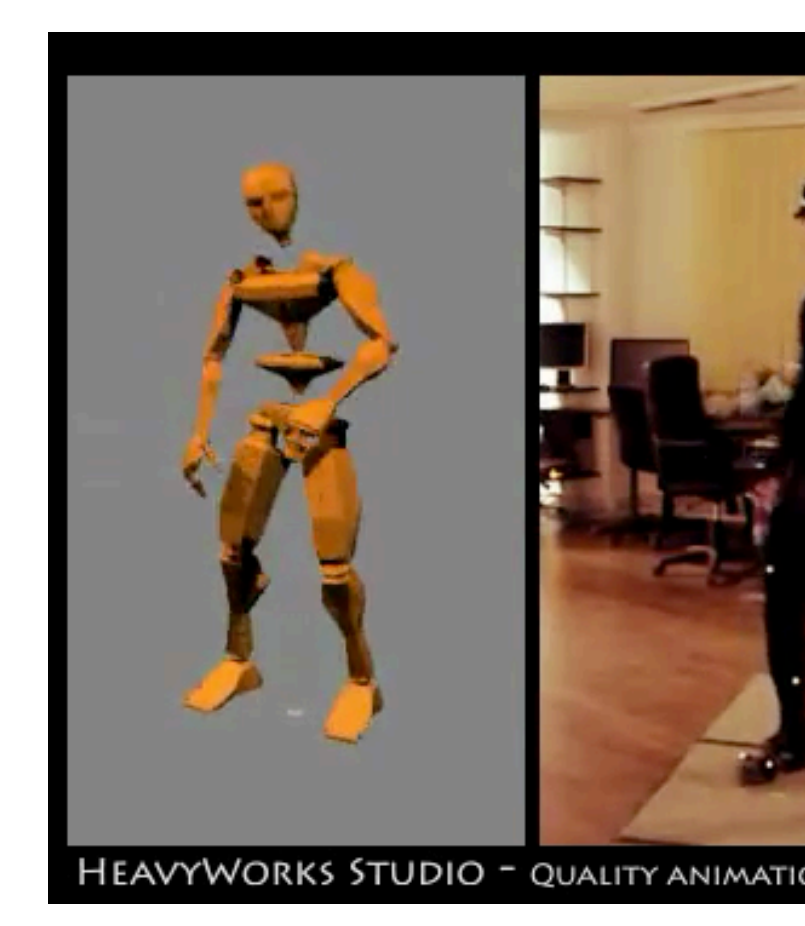

from Wikipedia https://www.youtube.com

#### Mocap using inexpensive dept

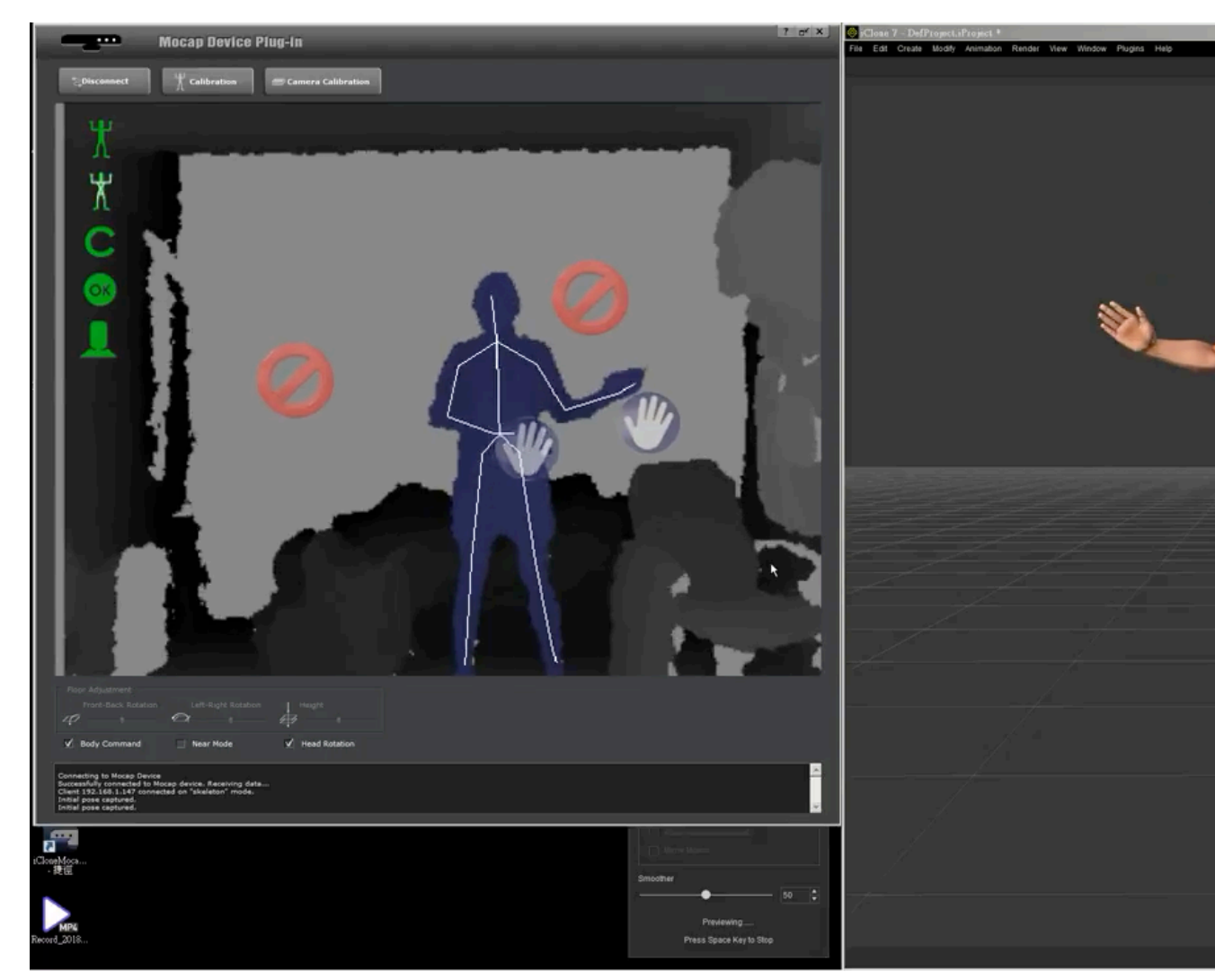

https://www.youtube.com/watch?v=zXDuyN

## Mocap designed for outdoor s

#### **Motion Capture from Body-Mounted Camera**

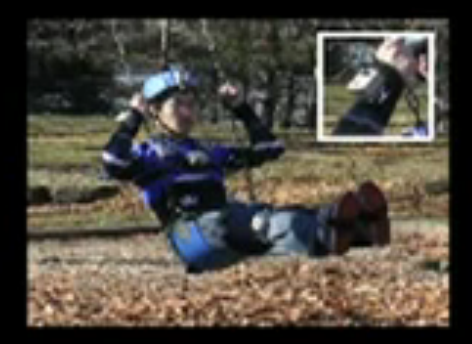

(with audio)

Takaaki Shiratori, Hyun Soo Park, Leonid S Yaser Sheikh, Jessica K. Hodgins

\* Disney Research, Pittsburgh + Camegie Mellon

https://www.youtube.com/watch?v=xbI-NW

Motion Capture from Body-Mounted Cameras [Shiratori SIGGRAPH11]

## Mocap by drone tracking

Motion planning by **FORCES**<sup>PRO</sup>

#### Flycon: Environment-indepen **Human Pose Estimation** with Aerial Vehicles

Tobias Nägeli, Samuel Oberholzer, Silvan Plüss, Javier Alonso-Mora,

**ACM SIGGRAPH Asia'18** 

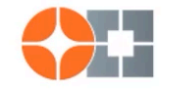

Advanced Interactive Technologies

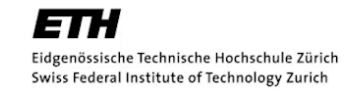

https://www.youtube.com/watch?v=iSJY

Flycon: real-time environment-independent multi-view human pose estimation with ae

## Motion database

- http://mocap.cs.cmu.edu/
- 6 categories, 2605 in total
- Free for research purposes
	- Interpolation, recombination, analysis, search, etc.

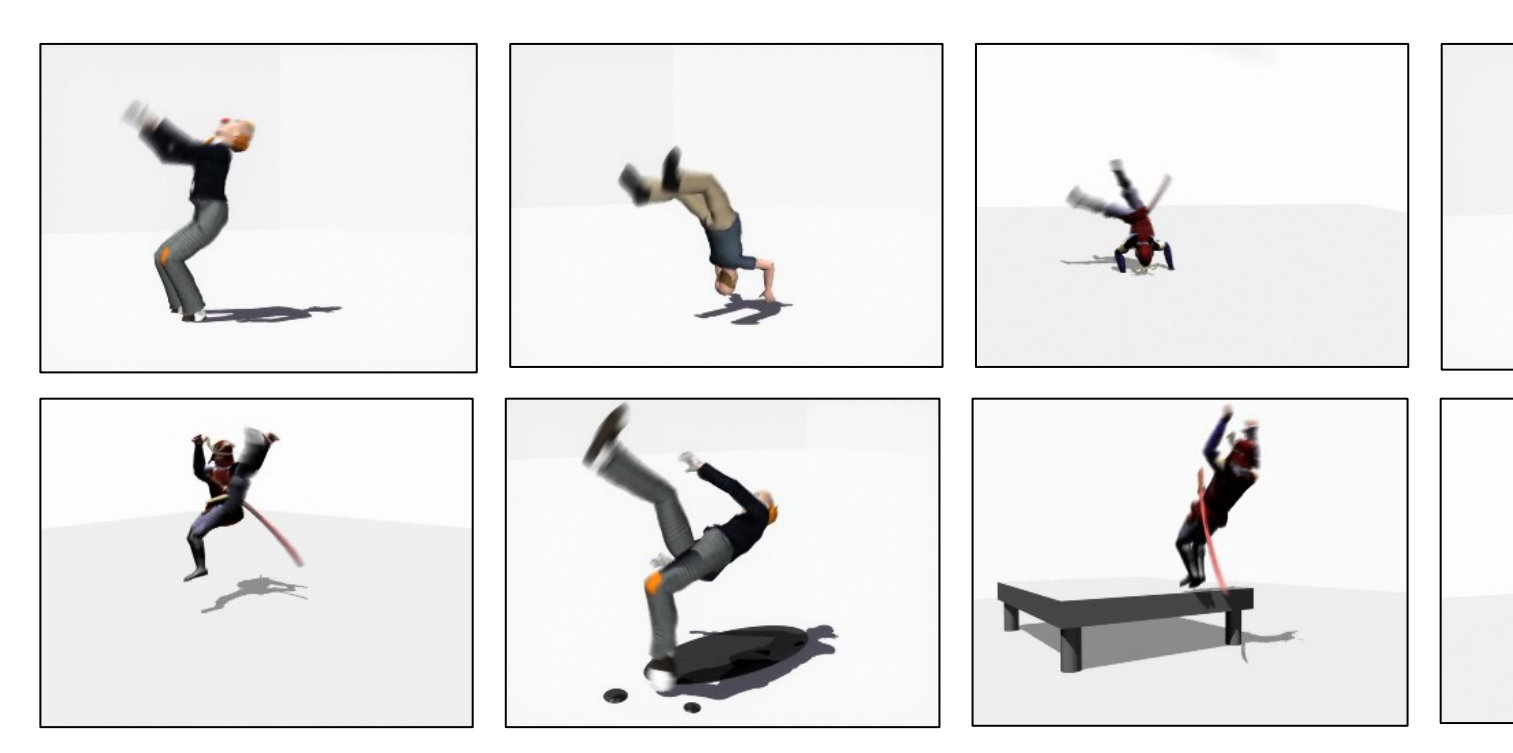

## Recombining motions

• Allow transition from one motion to another if poses are similar in certain frame

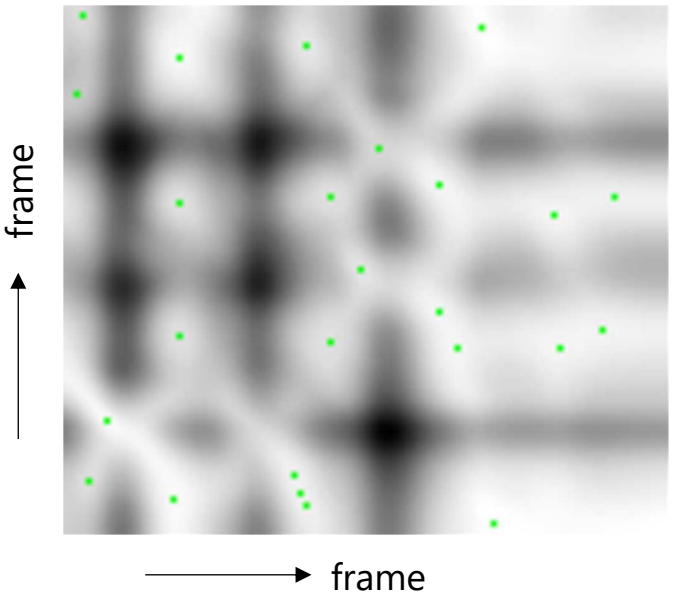

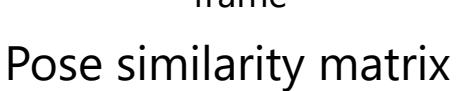

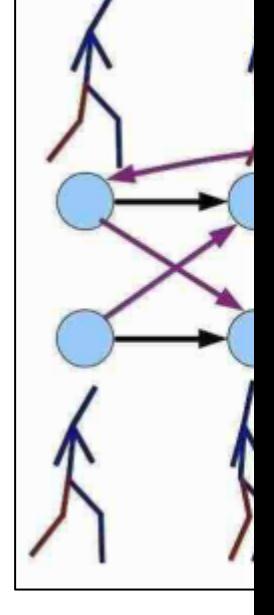

Motion Graphs [Kovar SIGGRAPH02]

Motion Patches: Building Blocks for Virtual Environments Annotated with Motion Data http://www.tcs.tifr.res.in/~workshop/thapar\_igga/motiongraphs.pdf

## Generating motion through simulation

- For creatures unsuitable for mocap
	- Too dangerous, nonexistent, ...
- Natural motion respecting body shape
- Can interact with dynamic environment

#### **Flexible Muscle-I** for Bipeda

**SIGGRAPH** 

**Thomas G Michiel va Frank van** 

https://www.youtube.co

Flexible Muscle-Based Locomotion for Bipedal Creatures [Geijtenbeek et al. SIGGRAPH

### Creating poses using special d

## Tangible and Modular In for Character Articulatio

Alec Jacobson<sup>1</sup> Daniele Panozzo<sup>1</sup> <sup>2</sup>Ge Oliver Glauser<sup>1</sup> Cédric Pradalier<sup>2</sup> Otmar Hilliges<sup>1</sup> Olga Sorkine-Hornung<sup>1</sup> This video contains narra

https://w

#### Many topics about character r

**Keyframe animation** topology coordinates

[Interaction betwee](https://www.youtube.com/watch?v=pqBSNAOsMDc)n multiple persons

https://www.youtube.com/ watch?v=1S\_6wSKI\_nU

**Synthesis of Detailed Using Cont** 

> **Yuting Ye** Georgia Institu

Aggregate Dynamics for Dense Crowd Simulation

Submission 0042

#### Crowd simulation

https://www.youtube.com/ watch?v=pqBSNAOsMDc

**Cost Fu** 

Character motion synthesis by topology coordinates [Ho EG09] Aggregate Dynamics for Dense Crowd Simulation [Narain SIGGRAPHAsia09] Synthesis of Detailed Hand Manipulations Using Contact Sampling [Ye SIGGRAPH12] Space-Time Planning with Parameterized Locomotion Controllers.[Levine TOG11]

## Skinning

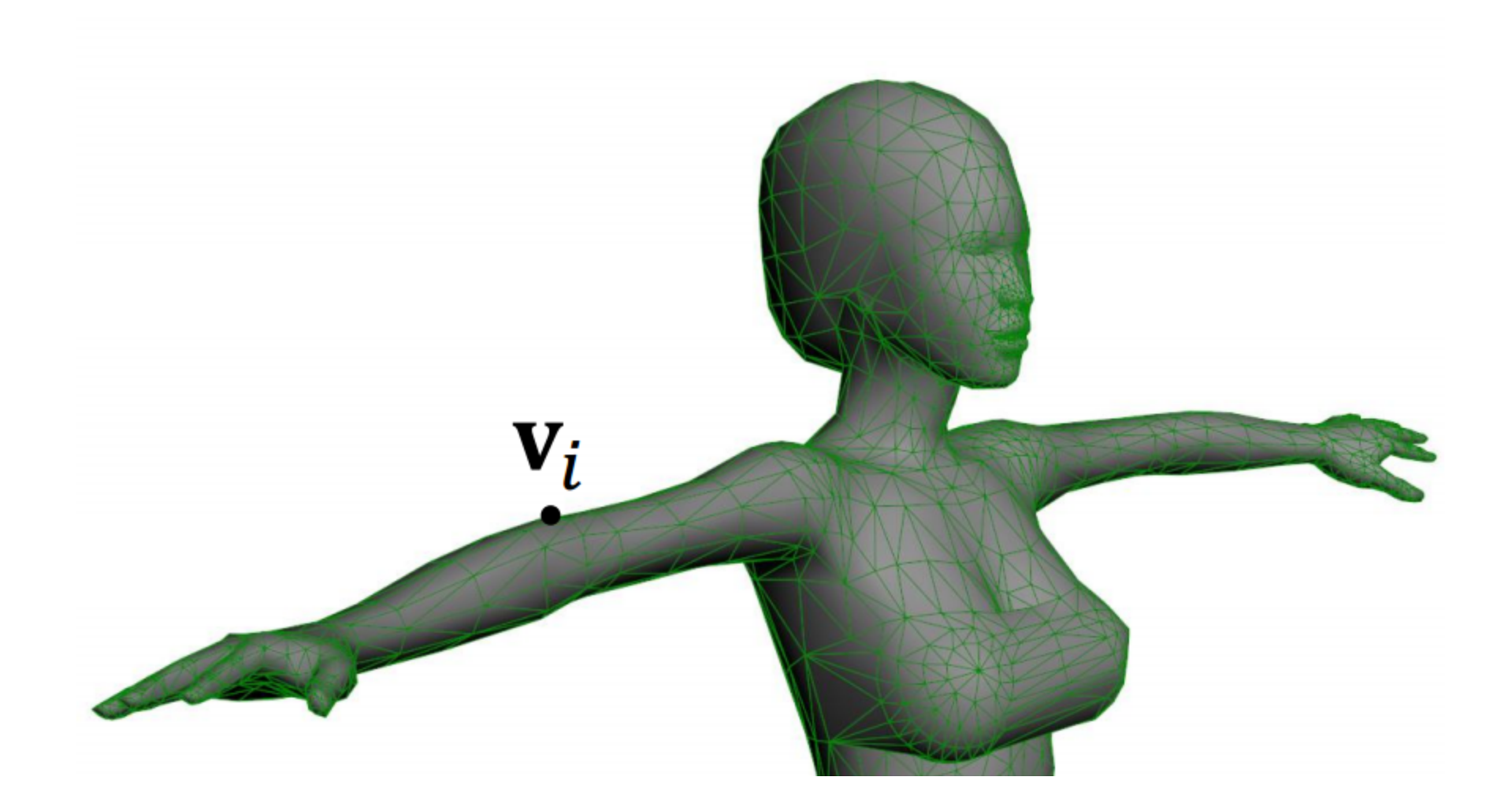

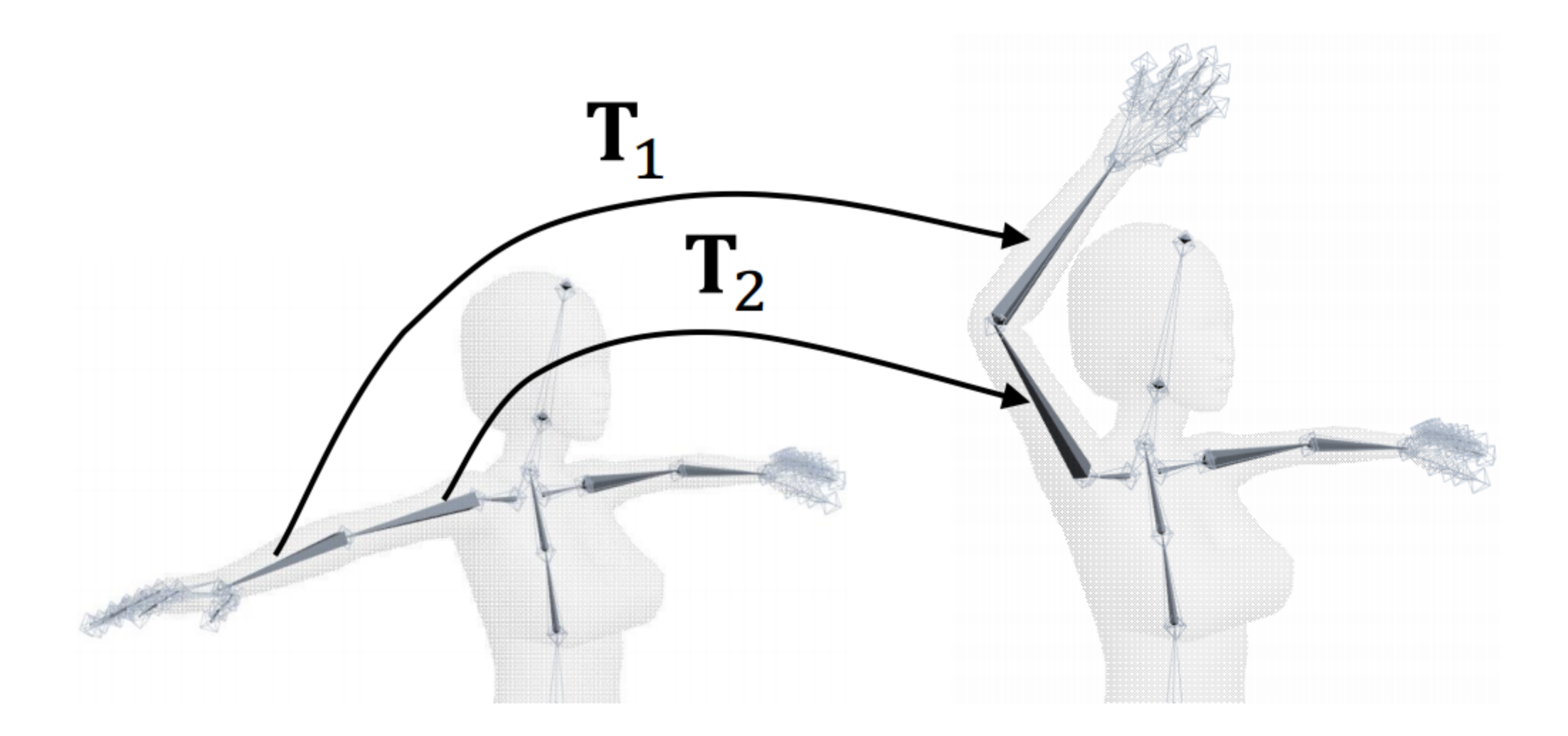

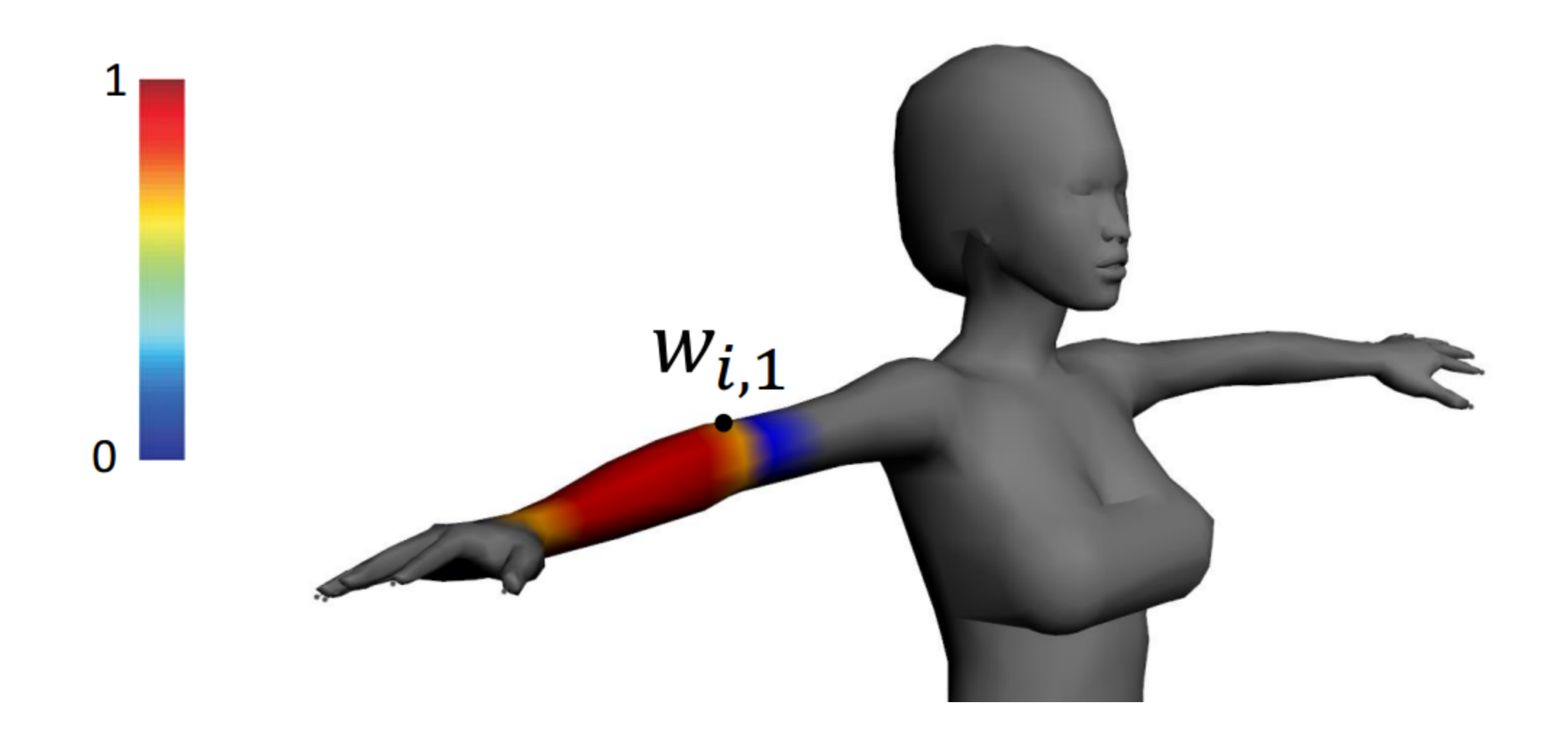

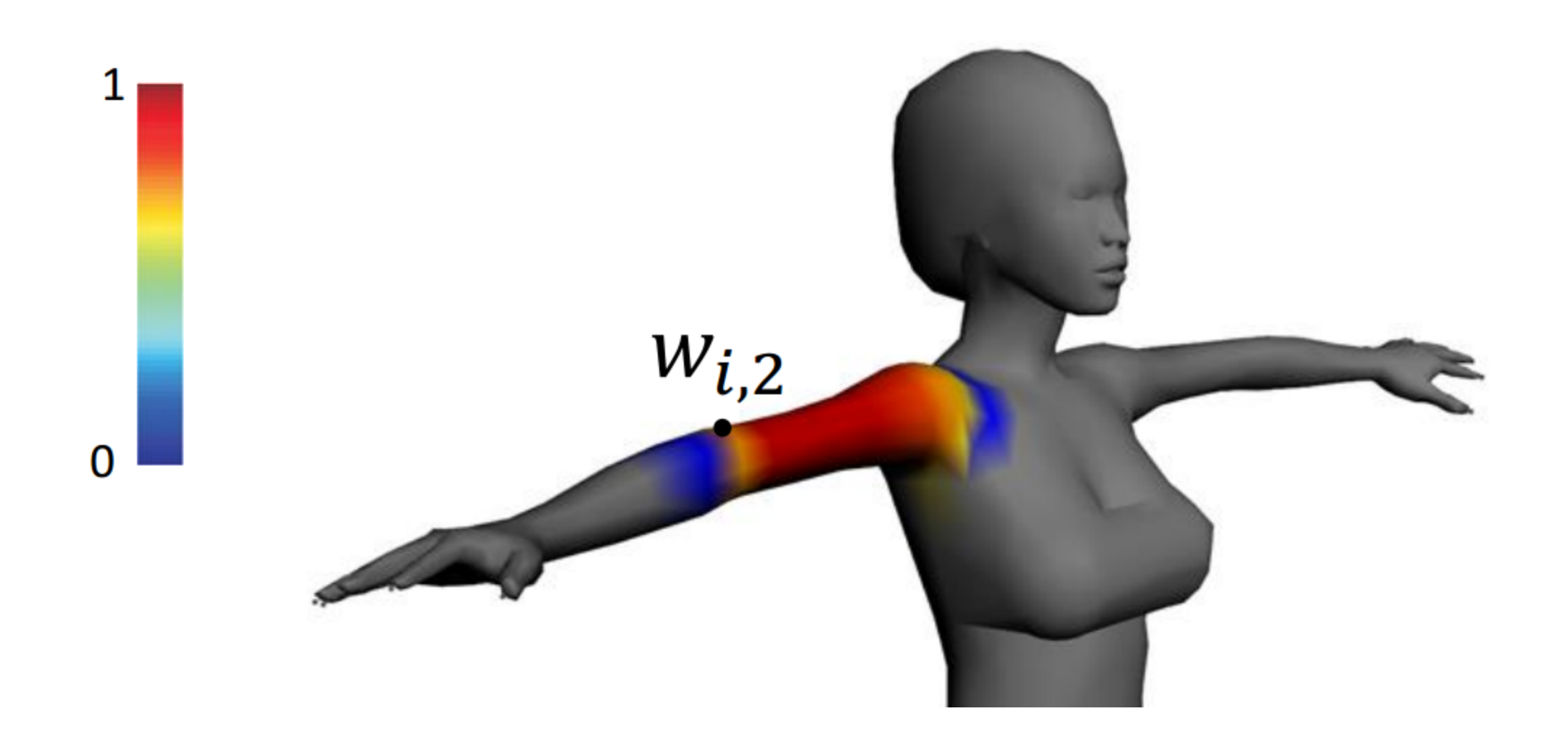

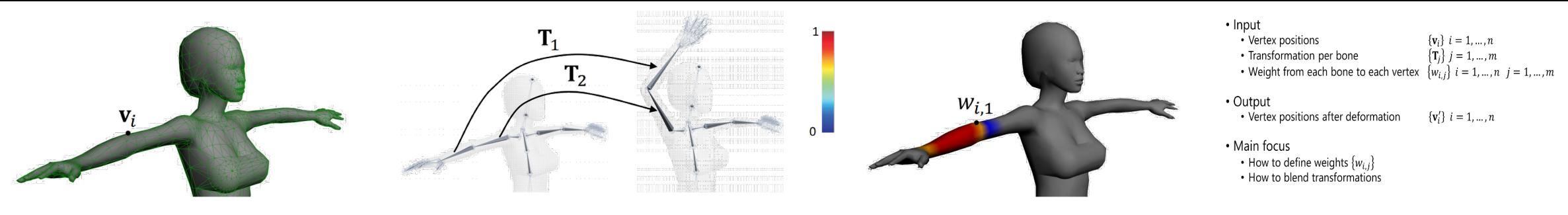

# ${\bf v}_i' = \text{blend}(\langle w_{i,1}, {\bf T}_1 \rangle, \langle w_{i,2}, {\bf T}_2 \rangle, ...)({\bf v}_i)$

- Input
	- Vertex positions  ${v_i} \quad i = 1, ..., n$
	- Transformation per bone  $\{T_i\}$   $j = 1, ..., m$ 
		-
- - Weight from each bone to each vertex  $\{w_{i,j}\}\ i = 1, ..., n \ j = 1, ..., m$
- Output
	- Vertex positions after deformation

 $\{v'_i\}$   $i = 1, ..., n$ 

- Main focus
	- How to define weights  $\{w_{i,j}\}\$
	- How to blend transformations

#### Simple way to define weights:

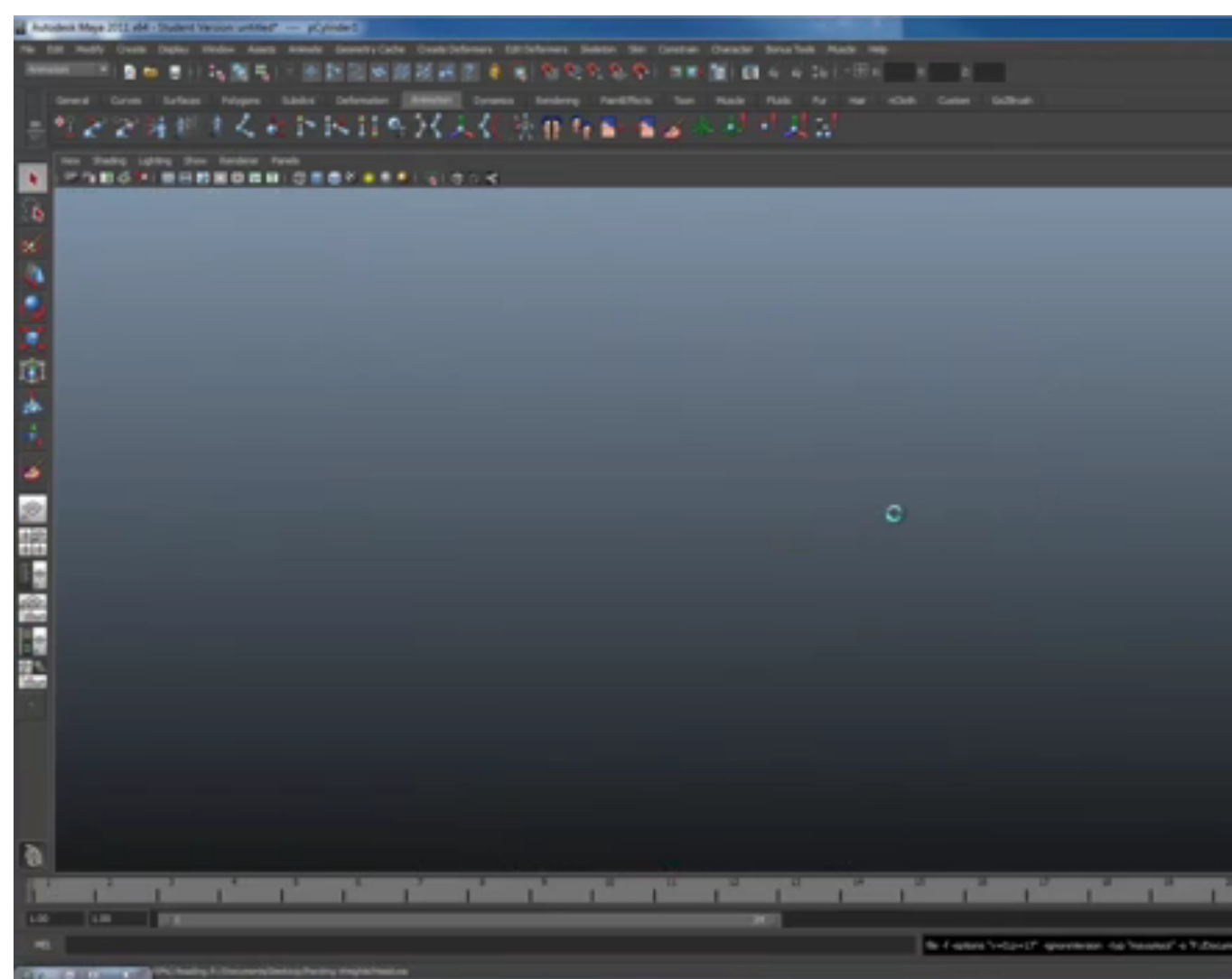

#### https://www.youtube.com/watch?v=TACB6b

#### Better UI for manual weight ed

#### **Spline Interface for Intuitive Skinning Weight Editing**

Seungbae Bang and Sung-Hee Lee Korea Advanced Institute of Science and Technology (KAIST)

ACM Transactions on Graphics (TOG), 37(5):174, 2018

https://www.youtube.com/watch?v=mfE

<sup>24</sup> Spline Interface for Intuitive Skinning Weight Editing [Bang,Lee,TOG18]

#### Automatic weight computation

- Define weight  $w_i$  as a smooth scalar field that takes 1 on the j-th bone and 0 on the other bones
- Minimize 1<sup>st</sup>-order derivative  $\int_\Omega \, \big\| \nabla w_j \big\|$ 2 dA [Baran 07]
	- Approximate solution only on surface  $\rightarrow$  easy & fast
- Minimize 2<sup>nd</sup>-order derivative  $\int_{\Omega}$   $\left(\Delta w_{j}\right)$ 2 dA [Jacobson 11]
	- Introduce inequality constraints  $0 \leq w_i \leq 1$
	- Quadratic Programming over the volume  $\rightarrow$  high-quality

Automatic rigging and animation of 3d characters [Baran SIGGRAPH07] Bounded Biharmonic Weights for Real-Time Deformation [Jacobson SIGGRAPH11] Teddy/Pinocchio demo

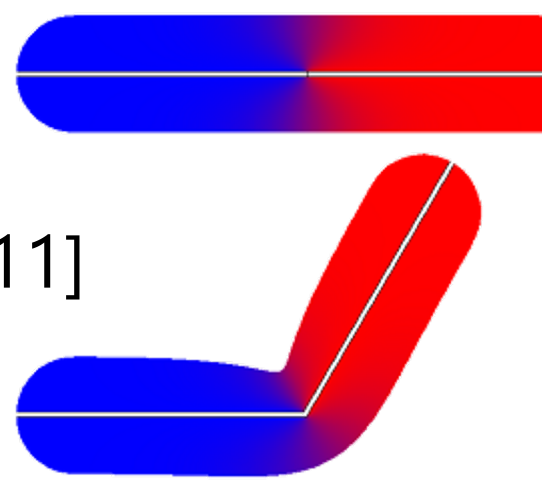

#### Recent paper: automatic riggin

Simultaneously estimates skeleton & skinning weights

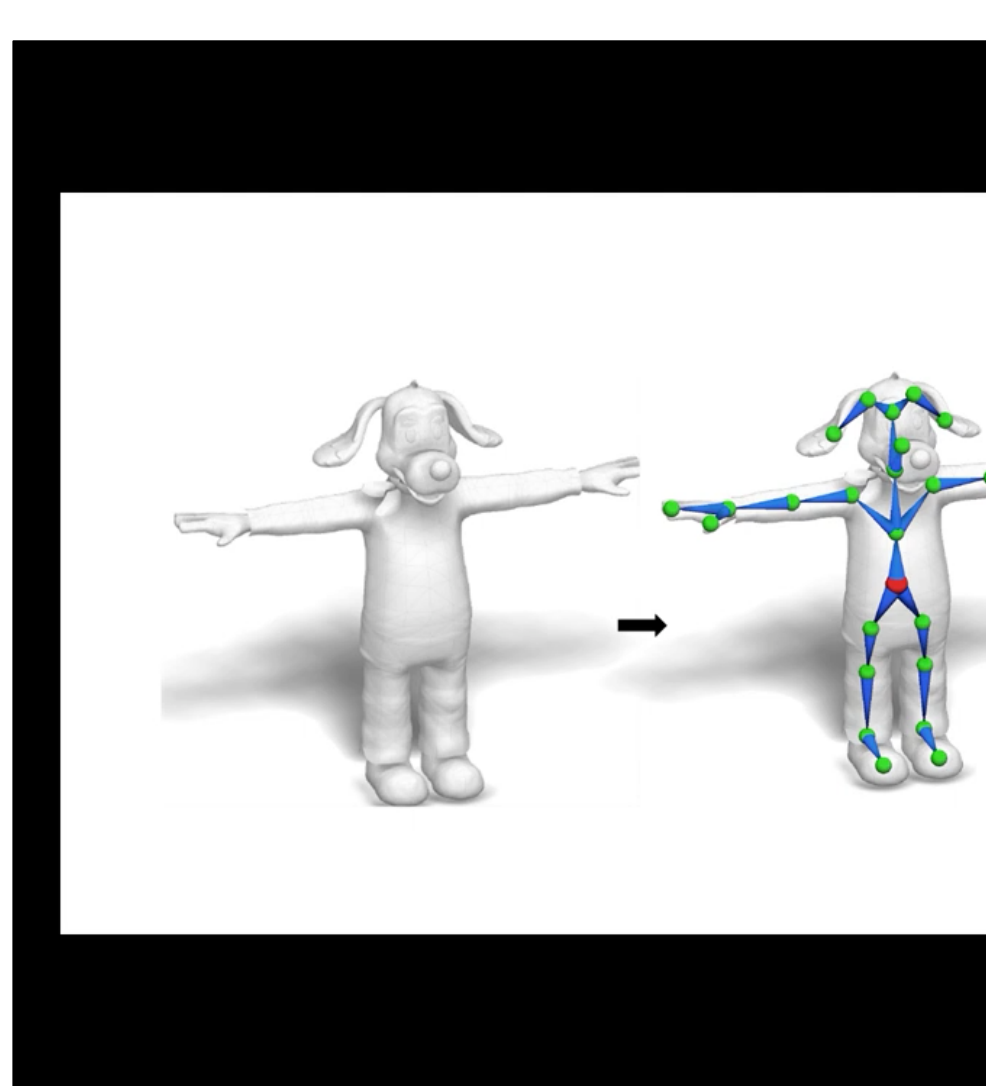

https://www.youtube.com

<sup>26</sup> RigNet: Neural Rigging for Articulated Characters [Xu SIGGRAPH20]

#### Simple way to blend transformations: **L**inear **B**lend **S**kinning

• Represent rigid transformation  $\mathbf{T}_i$  as a 3 $\times$ 4 matrix consisting of rotation matrix  $\mathbf{R}_i \in \mathbb{R}^{3 \times 3}$  and translation vector  $\mathbf{t}_i \in \mathbb{R}^3$  $\mathbf{V}_i$ 

$$
\mathbf{v}'_i = \left(\sum_j w_{i,j} (\mathbf{R}_j \ \mathbf{t}_j)\right) \begin{pmatrix} \mathbf{v}_i \\ 1 \end{pmatrix}
$$

- Simple and fast
	- Implemented using vertex shader: send  $\{v_i\}$  &  $\{w_{i,j}\}$  to GPU at initialization, send  $\{T_i\}$  to GPU at each frame
- Standard method

### Artifact of LBS: "candy wrapper" effect

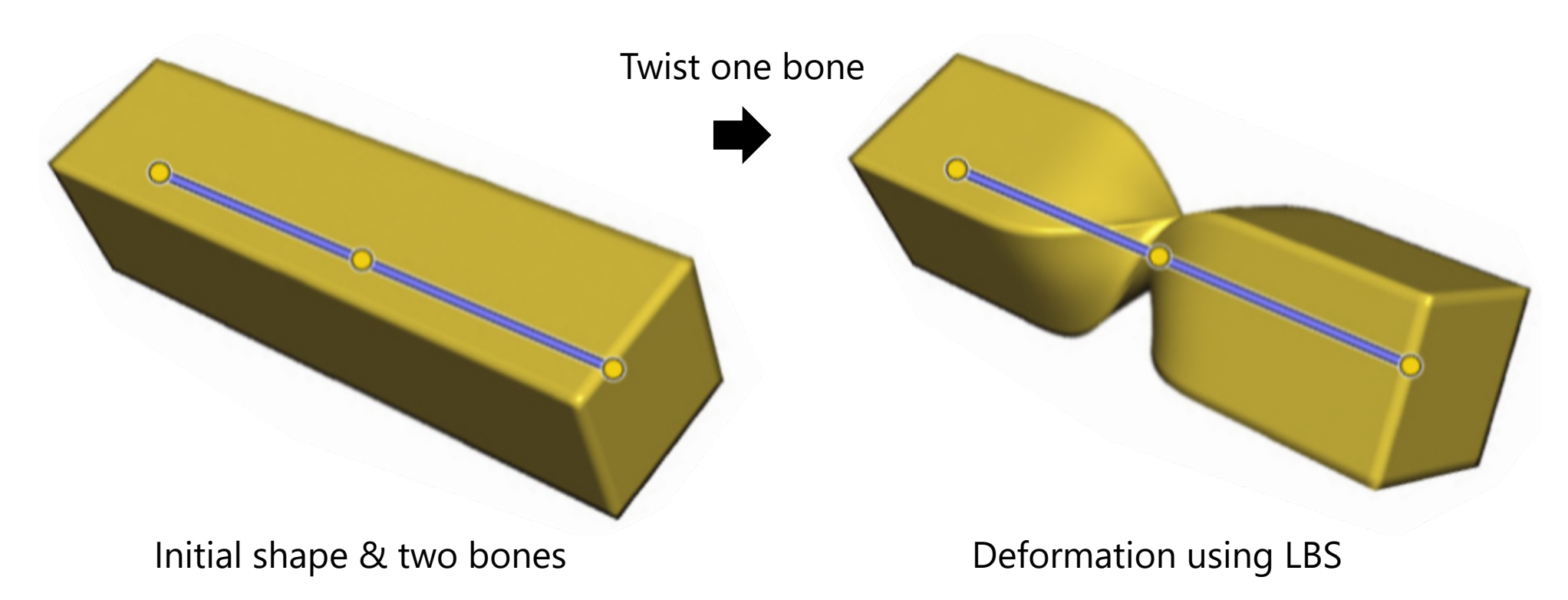

- Linear combination of rigid transformation is not a rigid transformation!
	- Points around joint concentrate when twisted

### Alternative to LBS: **D**ual **Q**uaternion **S**kinning

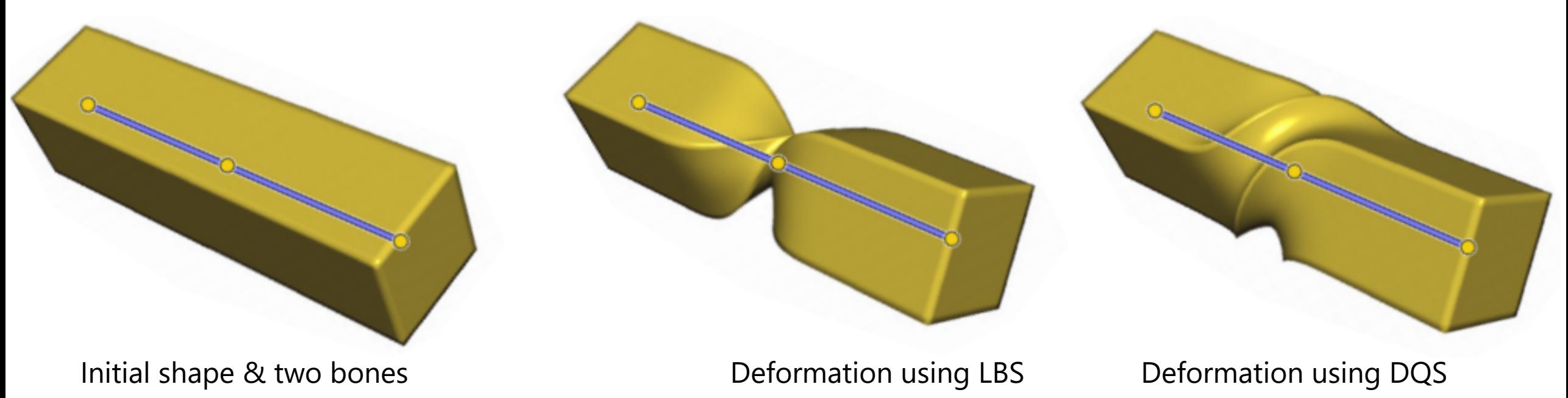

- Idea
	- Quaternion (four numbers)  $\rightarrow$  3D rotation
	- Dual quaternion (two quaternions)  $\rightarrow$  3D rigid motion (rotation + translation)

#### Dual number & dual quaternion

- Dual number
	- Introduce dual unit  $\varepsilon \otimes$  its arithmetic rule  $\varepsilon^2 = 0$  (cf. imaginary unit i)
	- Dual number is sum of primal & dual components:

 $\hat{a} \coloneqq a_0 + \varepsilon a_{\varepsilon}$ 

• Dual conjugate: 
$$
\overline{\hat{a}} = \overline{a_0 + \varepsilon a_{\varepsilon}} = a_0 - \varepsilon a_{\varepsilon}
$$
  $a_0, a_{\varepsilon} \in \mathbb{R}$ 

- Dual quaternion
	- Quaternion whose elements are dual numbers
	- Can be written using two quaternions

 $\widehat{\mathbf{q}} \coloneqq \mathbf{q}_0 + \varepsilon \mathbf{q}_{\varepsilon}$ 

• Dual conjugate:  $\overline{\hat{\mathbf{q}}} = \overline{\mathbf{q}_0 + \varepsilon \mathbf{q}_{\varepsilon}} = \mathbf{q}_0 - \varepsilon \mathbf{q}$ 

\n- Data conjugate: 
$$
q = q_0 + \varepsilon q_\varepsilon = q_0 - \varepsilon q_\varepsilon
$$
\n- Quaternion conjugate:  $\hat{q}^* = (q_0 + \varepsilon q_\varepsilon)^* = q_0^* + \varepsilon q_\varepsilon^*$
\n

### Arithmetic rules for dual number/quaternion

 $a_{\varepsilon}$ 

- For dual number  $\hat{a} = a_0 + \varepsilon a_{\varepsilon}$ :
	- Reciprocal  $\frac{1}{\hat{a}} =$ &  $a_0$  $-\varepsilon$  $a_{\varepsilon}$  $a_0^2$
	- Square root  $\sqrt{\hat{a}} = \sqrt{a_0} + \varepsilon$
	- $2\sqrt{a_0}$ • Trigonometric sin  $\hat{a} = \sin a_0 + \varepsilon a_\varepsilon \cos a_0$  $\cos \hat{a} = \cos a_0 - \varepsilon a_{\varepsilon} \sin a_0$

Easily derived by combining usual arithmetic rules with new rule  $\varepsilon^2 = 0$ 

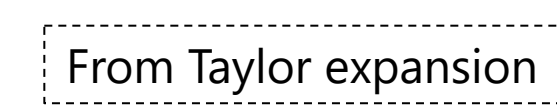

- For dual quaternion  $\widehat{\mathbf{q}} = \mathbf{q}_0 + \varepsilon \mathbf{q}_{\varepsilon}$ :
	- Norm  $\|\widehat{\mathbf{q}}\| = \sqrt{\widehat{\mathbf{q}}^*\widehat{\mathbf{q}}} = \|\mathbf{q}_0\| + \varepsilon \frac{\langle \mathbf{q}_0, \mathbf{q}_\varepsilon \rangle}{\|\mathbf{q}_\varepsilon\|}$  $\mathbf{q}_0$ Dot product as 4D vectors
	- Inverse  $\widehat{\mathbf{q}}^{-1} =$  $\widehat{\mathbf{q}}^*$  $\widehat{\mathbf{q}}\Vert^{2}$
	- Unit dual quaternion satisfies  $\|\hat{\mathbf{q}}\| = 1$ 
		- $\bullet \Leftrightarrow ||\mathbf{q}_0|| = 1 \& \langle \mathbf{q}_0, \mathbf{q}_s \rangle = 0$

#### Rigid transformation using dual quaternion

• Unit dual quaternion representing rigid motion of translation  $\vec{\bf t} = (t_x,t_y,t_z)$  and rotation  ${\bf q}_0$  (unit quaternion) :

$$
\widehat{\mathbf{q}} = \mathbf{q}_0 + \frac{\varepsilon}{2} \vec{\mathbf{t}} \mathbf{q}_0
$$

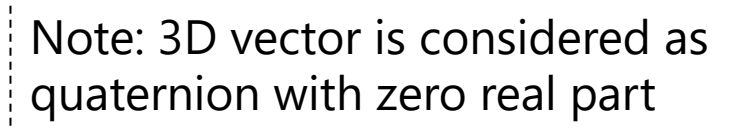

• Rigid transformation of 3D position  $\vec{v} = (v_x, v_y, v_z)$  using unit dual quaternion  $\widehat{\mathbf{q}}$  :

$$
\widehat{\mathbf{q}}(1+\varepsilon \vec{\mathbf{v}})\overline{\widehat{\mathbf{q}}^*} = 1 + \varepsilon \overrightarrow{\mathbf{v}'}
$$

 $\cdot \vec{v'}$  : 3D position after transformation

### Rigid transformation using dual quaternion

•  $\hat{\mathbf{q}} = \mathbf{q}_0 + \frac{\varepsilon}{2}$  $\vec{\textbf{t}}\textbf{q}_0$ 

$$
\begin{aligned}\n\bullet \ \widehat{\mathbf{q}}(1+\varepsilon \vec{\mathbf{v}})\overline{\mathbf{q}}^* &= \left(\mathbf{q}_0 + \frac{\varepsilon}{2}\vec{\mathbf{t}}\mathbf{q}_0\right)(1+\varepsilon \vec{\mathbf{v}})\overline{\left(\mathbf{q}_0 + \frac{\varepsilon}{2}\vec{\mathbf{t}}\mathbf{q}_0\right)^*} \\
&= \left(\mathbf{q}_0 + \frac{\varepsilon}{2}\vec{\mathbf{t}}\mathbf{q}_0\right)(1+\varepsilon \vec{\mathbf{v}})\overline{\left(\mathbf{q}_0^* + \frac{\varepsilon}{2}\overline{\left(\vec{\mathbf{t}}\mathbf{q}_0\right)^*}\right)} \begin{bmatrix} \left(\vec{\mathbf{t}}\mathbf{q}_0\right)^* &= \mathbf{q}_0^*(\vec{\mathbf{t}})^* \\
\frac{\varepsilon}{2} & \left(\vec{\mathbf{t}}\mathbf{q}_0\right)^* &= \mathbf{q}_0^*(\vec{\mathbf{t}})^* \\
\frac{\varepsilon}{2} & \left(\vec{\mathbf{t}}\mathbf{q}_0\right)^* &= \mathbf{q}_0^*(\vec{\mathbf{t}})^* \\
\frac{\varepsilon}{2} & \left(\vec{\mathbf{t}}\mathbf{q}_0 + \frac{\varepsilon}{2}\vec{\mathbf{t}}\mathbf{q}_0\right)(1+\varepsilon \vec{\mathbf{v}})\left(\mathbf{q}_0^* + \frac{\varepsilon}{2}\mathbf{q}_0^*\vec{\mathbf{t}}\right) \\
&= \left(\mathbf{q}_0 + \frac{\varepsilon}{2}\vec{\mathbf{t}}\mathbf{q}_0\right)\left(\mathbf{q}_0^* + \varepsilon \vec{\mathbf{v}}\mathbf{q}_0^* + \frac{\varepsilon}{2}\mathbf{q}_0^*\vec{\mathbf{t}} + \frac{\varepsilon^2}{2}\mathbf{q}_0^*\vec{\mathbf{t}}\right) \\
&= \mathbf{q}_0 \mathbf{q}_0^* + \frac{\varepsilon}{2}\vec{\mathbf{t}}\mathbf{q}_0 \mathbf{q}_0^* + \varepsilon \mathbf{q}_0 \vec{\mathbf{v}}\mathbf{q}_0^* + \frac{\varepsilon^2}{2}\vec{\mathbf{t}}\mathbf{q}_0 \vec{\mathbf{v}}\mathbf{
$$

## Rigid transformation as "screw motion"

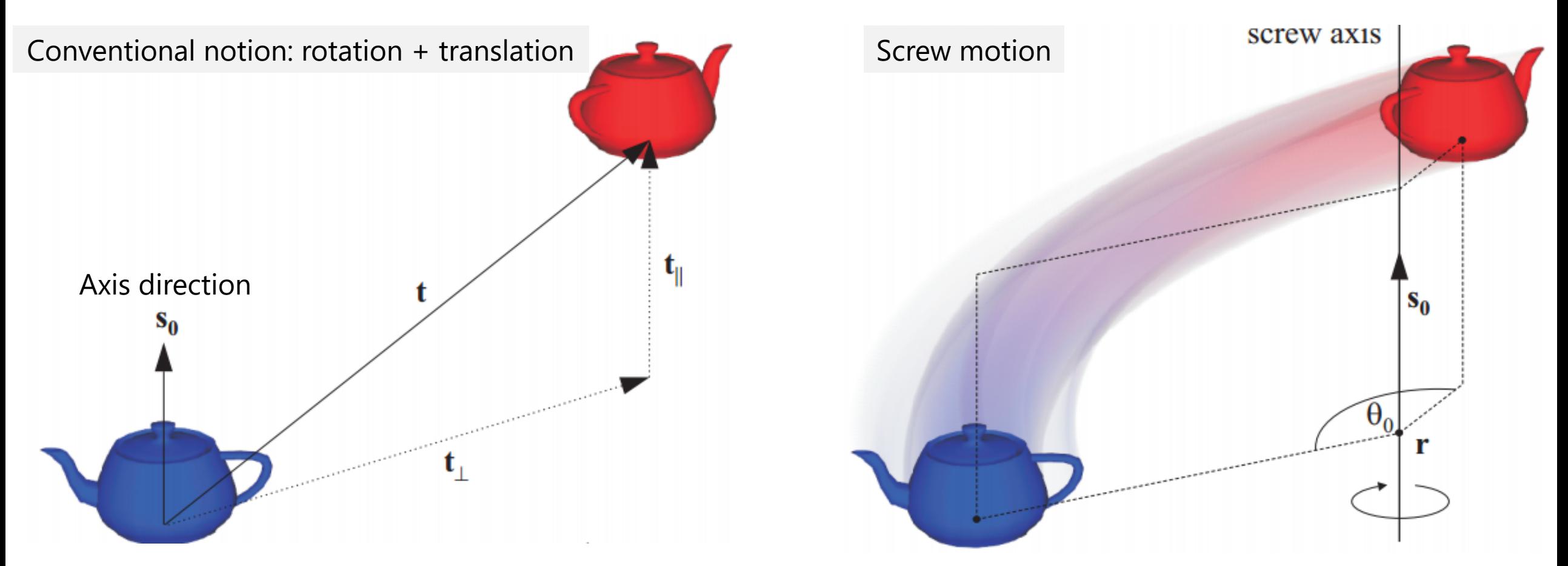

- Any rigid motion is uniquely described as screw motion
	- (Up to antipodality)

#### Screw motion & dual quaternion

• Unit dual quaternion  $\hat{q}$  can be written as:

$$
\hat{\mathbf{q}} = \cos\frac{\hat{\theta}}{2} + \hat{\mathbf{s}}\sin\frac{\hat{\theta}}{2}
$$

- 
- $\hat{\theta} = \theta_0 + \varepsilon \theta_{\varepsilon}$   $\theta_0, \theta_{\varepsilon}$ : real number<br>
  $\hat{\mathbf{s}} = \overrightarrow{\mathbf{s}_0} + \varepsilon \overrightarrow{\mathbf{s}_{\varepsilon}}$   $\overrightarrow{\mathbf{s}_0}, \overrightarrow{\mathbf{s}_{\varepsilon}}$ : unit 3D vectors  $\overrightarrow{s_0}, \overrightarrow{s_s}$ : unit 3D vector
- Geometric meaning
	- $\overrightarrow{s_0}$ : direction of rotation axis
	- $\cdot$   $\theta_0$ : amount of rotation
	- $\theta_{\varepsilon}$  : amount of translation parallel to  $\overrightarrow{s_0}$
	- $\overrightarrow{s_{\varepsilon}}$  : when rotation axis passes through  $\vec{r}$ , it satisfies  $\overrightarrow{s_{\varepsilon}} = \overrightarrow{r} \times \overrightarrow{s_{0}}$

 $S_0$ 

screw axis

### Interpolating two rigid transformations

• Linear interpolation + normalization (nlerp)

 $\text{nlerp}(\widehat{\mathbf{q}}_1, \widehat{\mathbf{q}}_2, t) \coloneqq$  $1-t$ ) $\hat{q}_1 + t\hat{q}_2$  $1-t$ ) $\hat{q}_1 + t\hat{q}_2$ 

- Note:  $\widehat{\mathbf{q}}$  &  $-\widehat{\mathbf{q}}$  represent same transformation with opposite path
- If 4D dot product of non-dual components of  $\hat{\mathbf{q}}_1$  &  $\hat{\mathbf{q}}_2$  is negative, use  $-\mathbf{\hat{q}}_2$  in the interpolation

 $q_0^t$ ,  $0 < t < 1$  $q_0^0 = 1$  (identity)  $(-q_0)^t$ ,  $0 < t < 1$  $q_0^1 \approx (-q_0)^1$ 

### Blending rigid motions using dual quaternion

$$
\text{blend}(\langle w_1, \widehat{\mathbf{q}}_1 \rangle, \langle w_2, \widehat{\mathbf{q}}_2 \rangle, \dots) \coloneqq \frac{w_1 \widehat{\mathbf{q}}_1 + w_2 \widehat{\mathbf{q}}_2 + \dots}{\|w_1 \widehat{\mathbf{q}}_1 + w_2 \widehat{\mathbf{q}}_2 + \dots\|}
$$

- Akin to blending rotations using quaternion
- Same input format as LBS & low computational cost
- Standard feature in many commercial CG packages

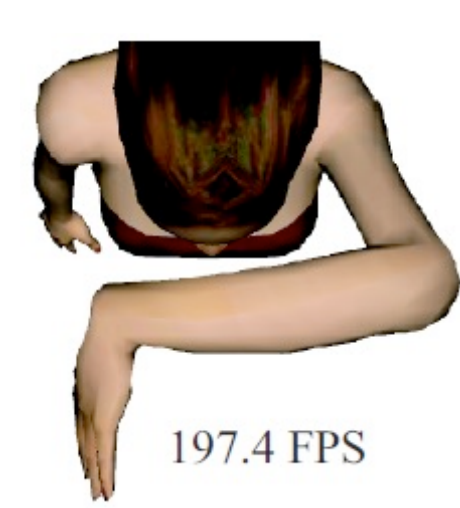

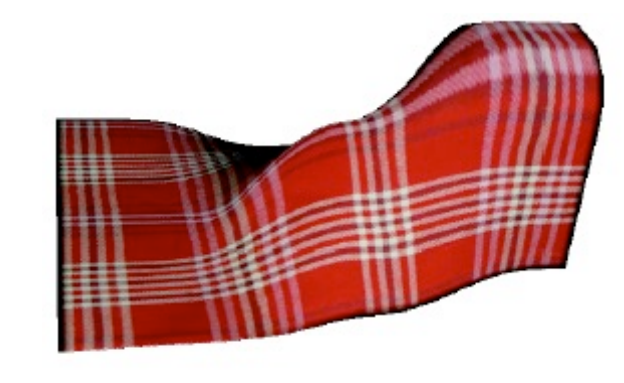

122 FPS

## Artifact of DQS: "bulging" effect

• Produces ball-like shape around the joint when bended

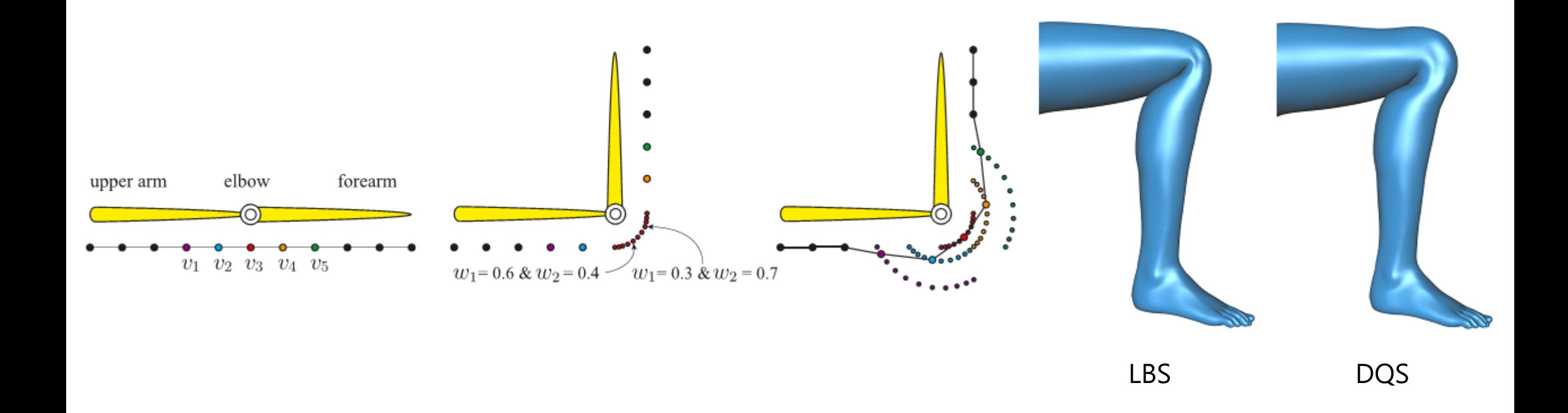

Elasticity-Inspired Deformers for Character Articulation [Kavan SIGGRAPHAsia12] Bulging-free dual quaternion skinning [Kim CASA14]

#### Overcoming DQS's drawback

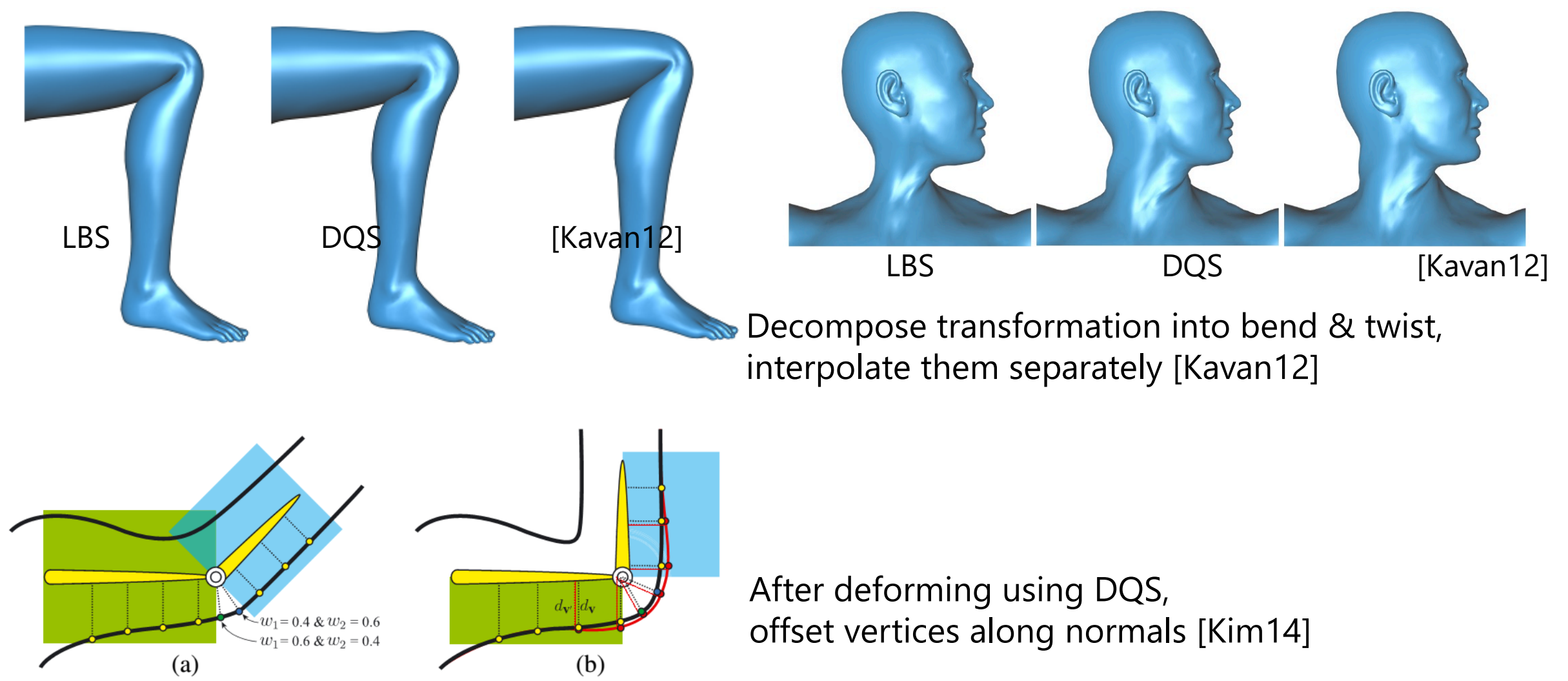

Elasticity-Inspired Deformers for Character Articulation [Kavan SIGGRAPHAsia12] Bulging-free dual quaternion skinning [Kim CASA14]

## Skinning for avoiding self-inte

• Make use of implicit functions

#### Implicit Skinning: Real-Time Deformation with Contact

#### Siggraph 2013

Rodolphe Vaillant (1,2), Loïc Barthe (1), Gaël Guennebaud (3), M Damien Rohmer (5), Brian Wyvill (6), Olivier Gourmel (1), M

(1) IRIT - Université de Toulouse, (2) University of Victoria, (3) I (4) LJK - Grenoble Universités - Inria, (5) CPE Lyon - Inria, (6) U

#### This video contains narration

https://www.youtube.com/watch?v=RHySGIqE

1 Implicit Skinning; Real-Time Skin Deformation with Contact Modeling [Vaillant SIGGRA

## Other deformation mechanism

Unified point/cage/skeleton handles [Jacobson 11]

#### **Bounded Biharmonic Weights** for Real-Time Deformation

Alec Jacobson<sup>1</sup> Ilya Baran<sup>2</sup> Jovan Popović<sup>3</sup> Olga Sorkine<sup>1,4</sup>

<sup>1</sup>New York University <sup>2</sup>Disney Research, Zurich <sup>3</sup>Adobe Systems, Inc. <sup>4</sup>ETH Zurich

This video contains narration

https://www.youtube.com/watch?v=P9fqm8vgdB8

<u>htt</u>

<sup>41</sup> Bounded Biharmonic Weights for Real-Time Deformation [Jacobson SIGGRAPH11]

## References

- http://en.wikipedia.org/wiki/Motion\_capture
- http://skinning.org/
- http://mukai-lab.org/category/library/legacy